## THE USE OF THE COST MATCH INFORMATION SHEET TEMPLATE IS OPTIONAL, BUT ALL DATA ELEMENTS WITHIN THE COST MATCH INFORMATION SHEET ARE MANDATORY

**Applicant:**

**Point of Contact: Contact Informa�on:**

**Application Type:** Existing award

## **CID[1](#page-0-0) for Exis�ng Agreement:**

FY Allocation:  $FY 24$ 

**FY Alloca�on: FY Allocation:** \$ **Total Cost Match (15%):\$** 

*Only information regarding the 15% cost match for the applicant should be added to thistable.*

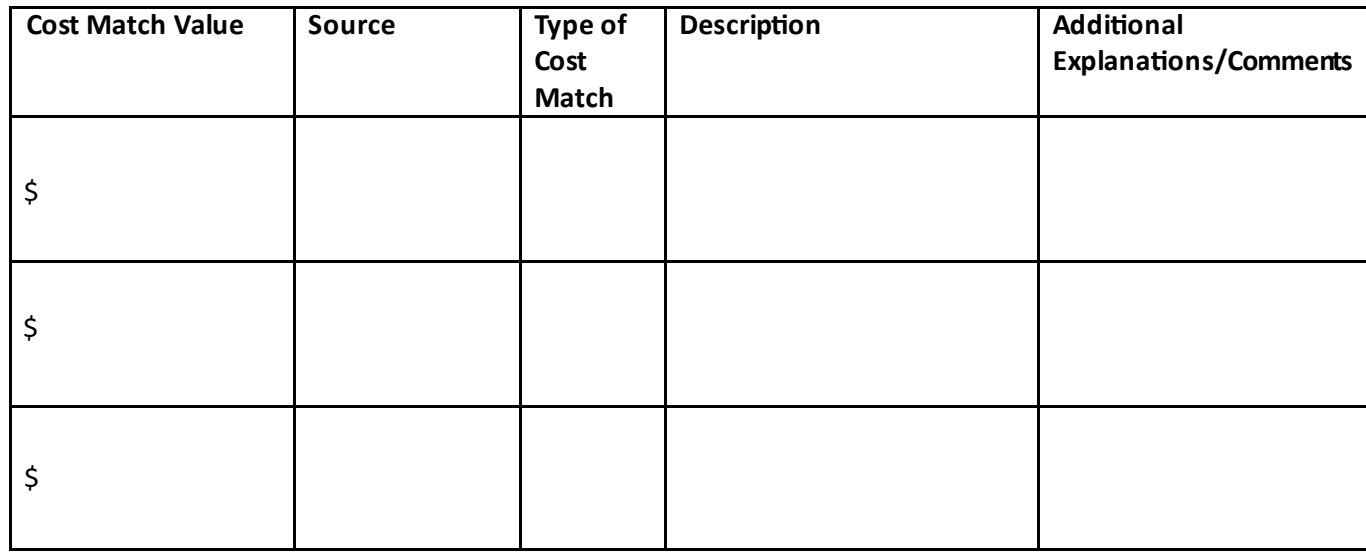

X

Authorized Representative

Save this document at "APPLICANT NAME COST MATCH INFO.pdf" and submit with application.

## Do you need a cost match commitment letter?

If the 15 percent cost match is being provided by **an en�ty other than the Applicant**, the Applicant must provide a cost match commitment letter from the other entity (refer to Section IV.B.8 of the ALRD). The letter should state that 1) the other entity is committed to providing a specific minimum dollar amount of cost match, 2) identify the type of proposed cost match (e.g., cash, services, and/or property) to be contributed, and 3) be signed by the person authorized to commit the expenditure of funds by the entity. The information should be saved in a PDF file named "CMCL.pdf" and submitted with the application.

<span id="page-0-0"></span><sup>1</sup> The CID is included in your Assistance Agreement in Block 1, and starts with "DE-GD." Please use the following format for this: GD\_\_\_, replacing the underscores with the last three numbers in Block 1. An example would be GD123 or GD001.